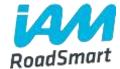

## **EU referendum poll - what will Brexit mean for UK drivers and riders?**

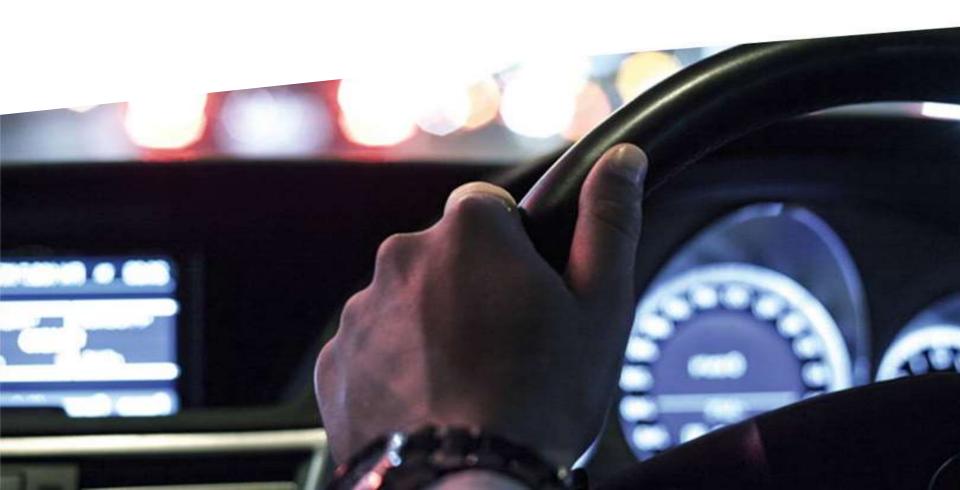

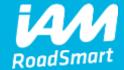

### 1588 total responses

Date Created: Monday, June 27, 2016

Complete Responses: 1532

#### **Q1: Your gender:**

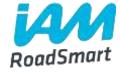

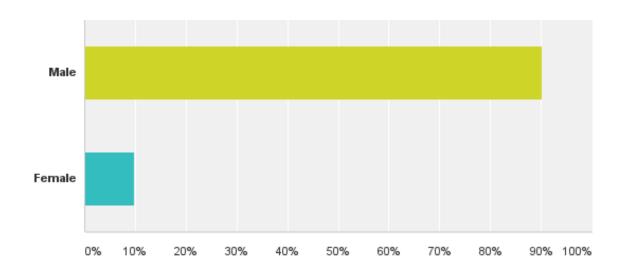

### Q2: Are you a member of IAM RoadSmart?\*

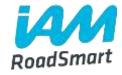

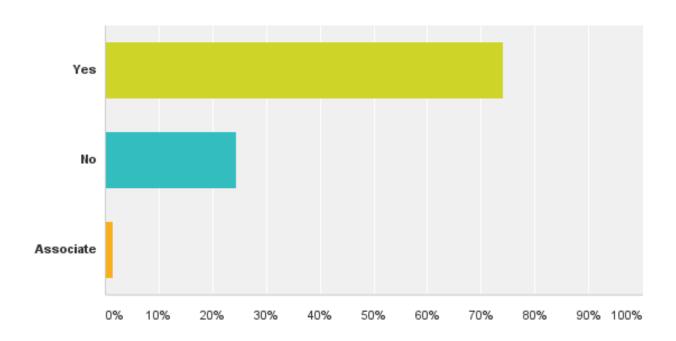

\*An IAM RoadSmart member is someone who has passed the advanced driving or riding test.

An associate is someone who is preparing to take the advanced driving or riding test.

#### Q3: Age

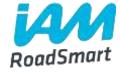

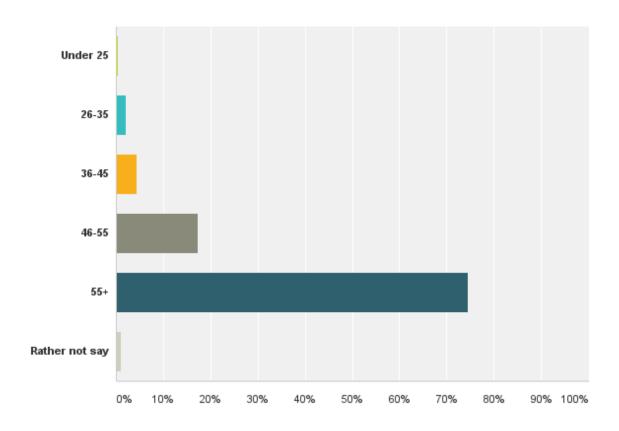

#### **Q4: Where do you live?**

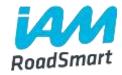

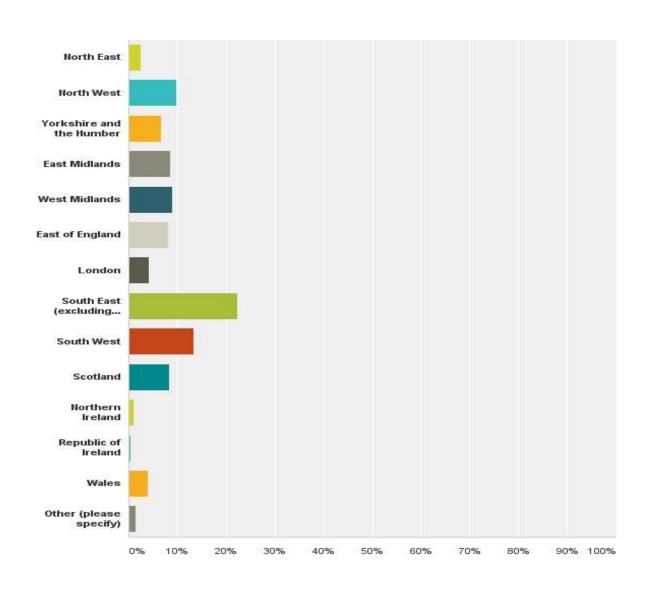

### Q5: Which vehicle do you predominantly use?

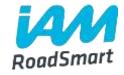

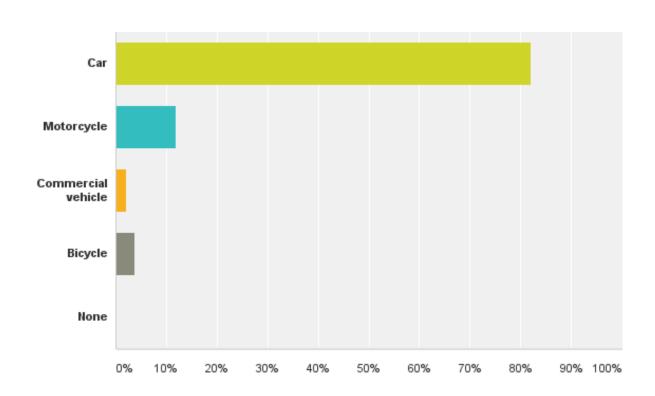

## Q6: Do you think the decision to leave the EU will have an impact on costs for UK drivers and riders?

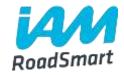

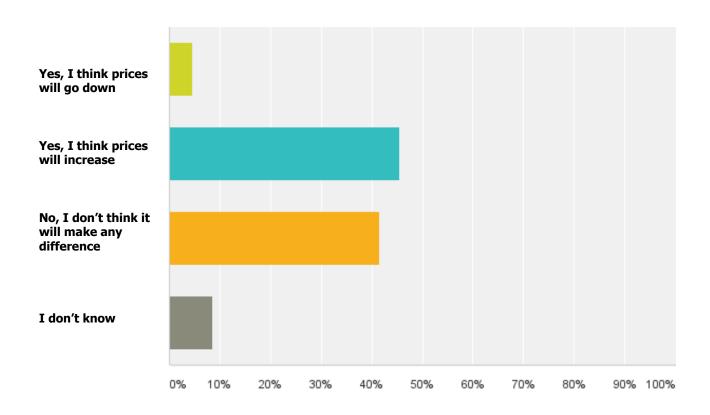

# Q7: Do you think the decision to leave the EU will have an impact on road safety in the UK?

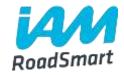

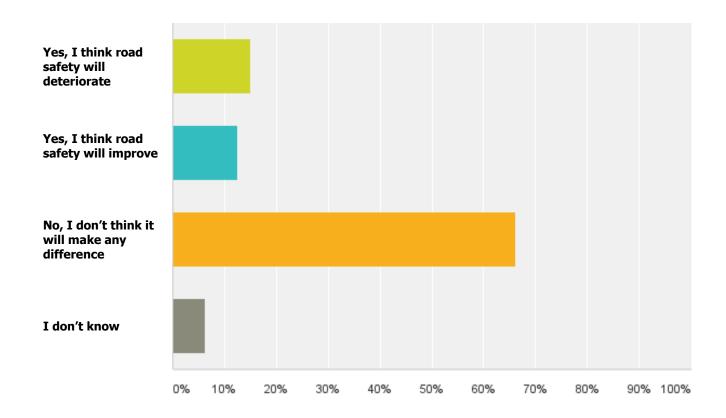

# Q8: How do you think the UK's ability to influence key motoring issues will change after Brexit?

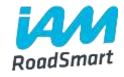

|                                          | Better<br>able | Less<br>able | No<br>change | Don't<br>know | Total | Weighted<br>Average |
|------------------------------------------|----------------|--------------|--------------|---------------|-------|---------------------|
| Control fuel prices at the pump          | 23.04%         | 28.53%       | 42.74%       | 5.69%         |       |                     |
|                                          | 352            | 436          | 653          | 87            | 1,528 | 2.31                |
| Improve emission standards from          | 21.84%         | 32.98%       | 40.26%       | 4.92%         |       |                     |
| vehicles                                 | 333            | 503          | 614          | 75            | 1,525 | 2.28                |
| Improved consumer information on real-   | 26.03%         | 25.70%       | 39.48%       | 8.79%         |       |                     |
| world fuel consumption                   | 397            | 392          | 602          | 134           | 1,525 | 2.3                 |
| Control the costs of driving abroad such | 9.66%          | 52.10%       | 28.78%       | 9.46%         |       |                     |
| as insurance costs                       | 147            | 793          | 438          | 144           | 1,522 | 2.3                 |
| Improve the standard of driver and rider | 29.33%         | 12.86%       | 51.44%       | 6.36%         |       |                     |
| training and testing                     | 447            | 196          | 784          | 97            | 1,524 | 2.3                 |
| Tracking down foreign drivers who        | 21.19%         | 48.43%       | 24.15%       | 6.23%         |       |                     |
| commit offences in the UK                | 323            | 738          | 368          | 95            | 1,524 | 2.1                 |

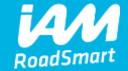

## Any questions: policy@iam.org.uk